# PRODUCTIVITY3000 **ERROR CODES**

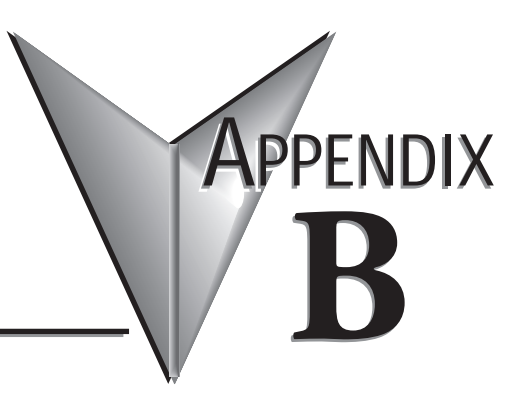

# **In This Appendix:**

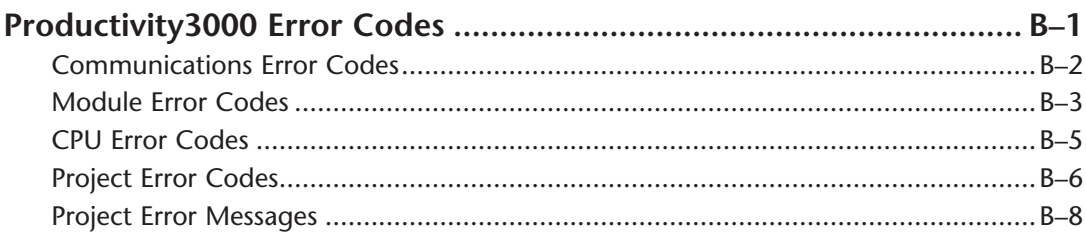

#### **Communications Error Codes**

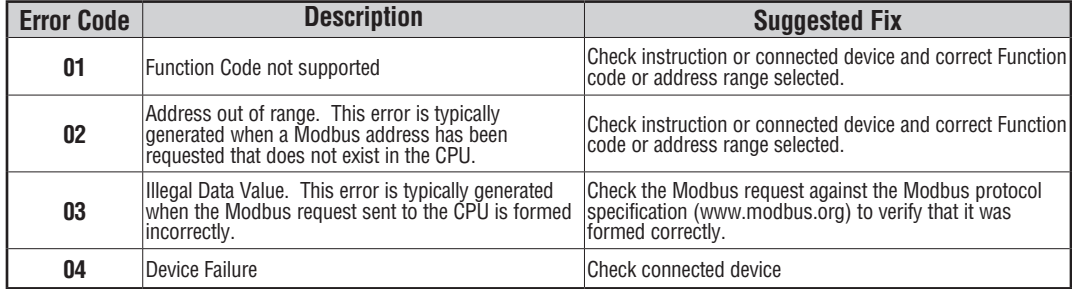

# **Module Error Codes**

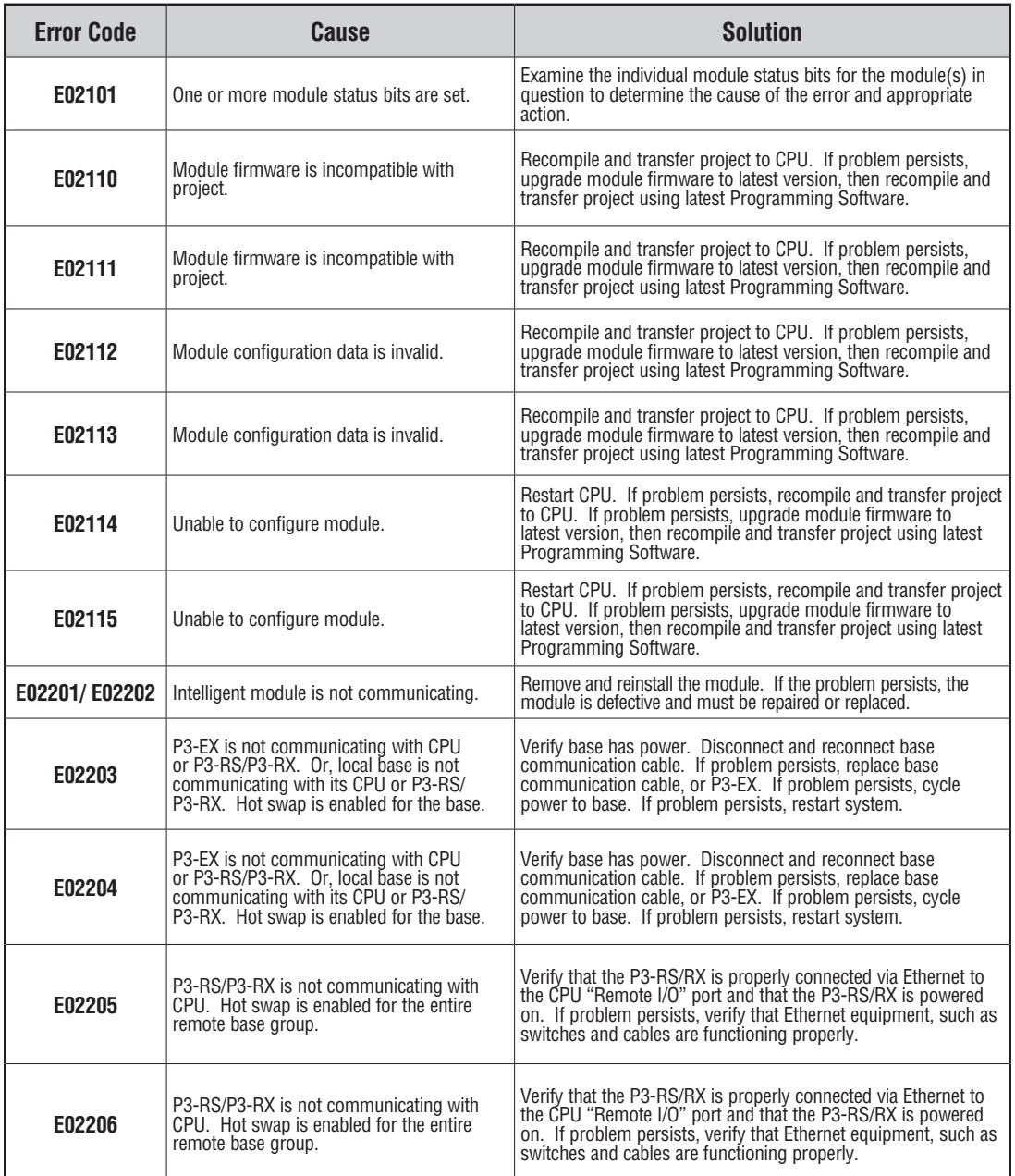

**B**

#### **Module Error Codes - Continued**

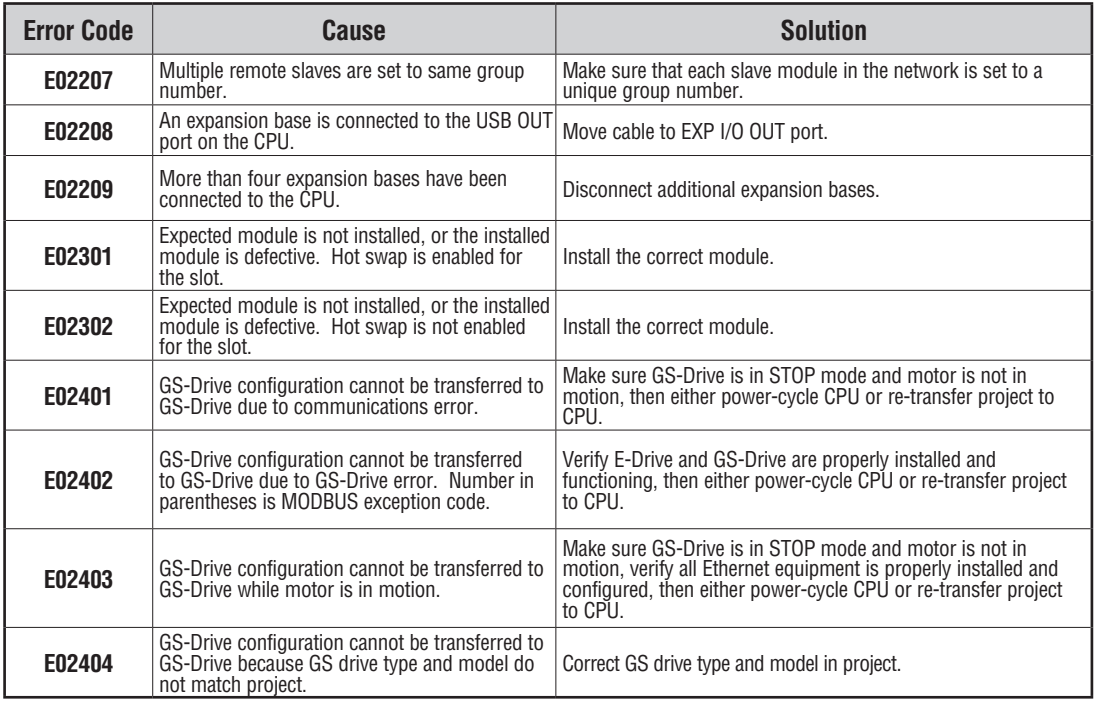

# **CPU Error Codes**

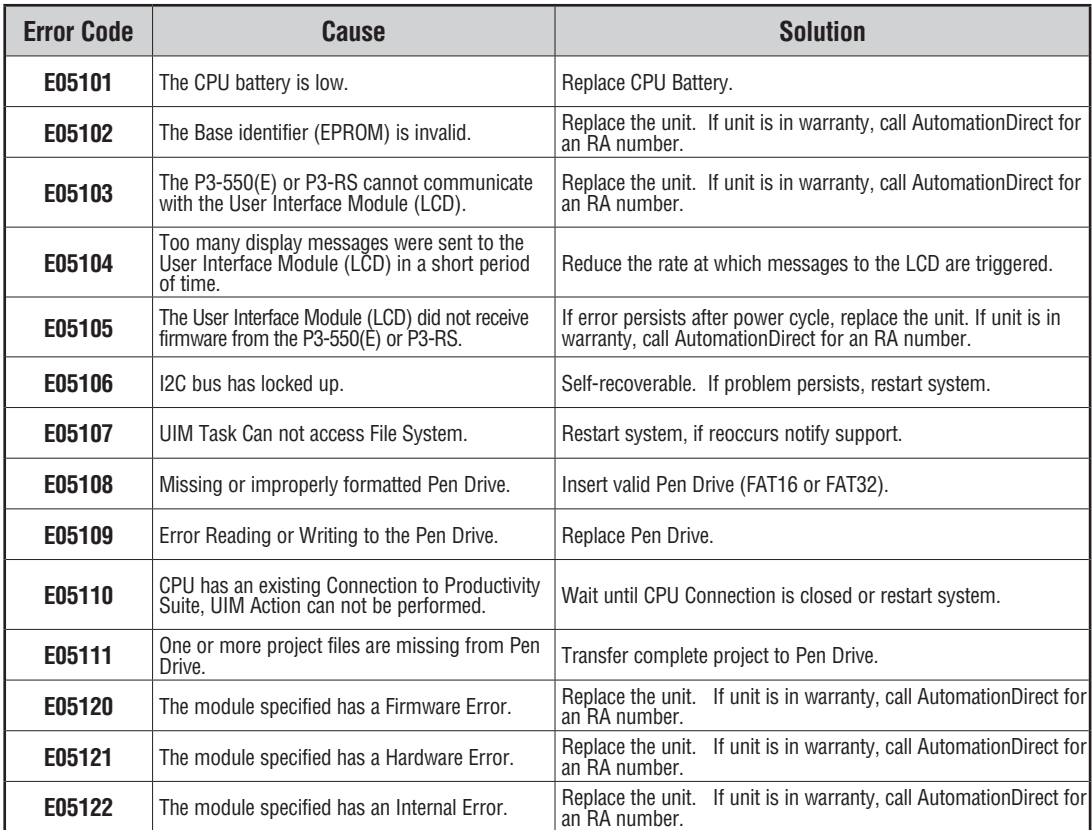

# **Project Error Codes**

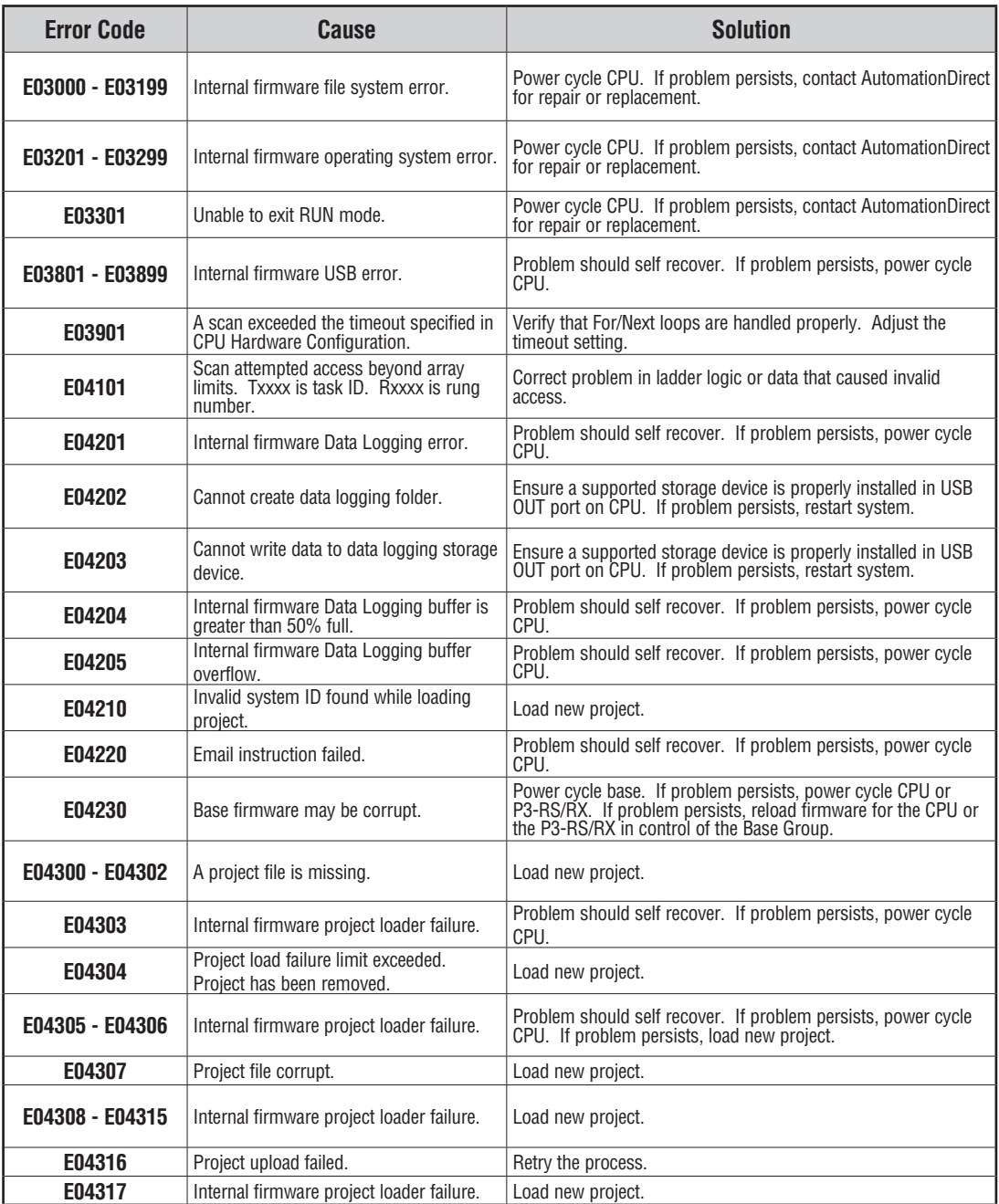

# **Project Error Codes - Continued**

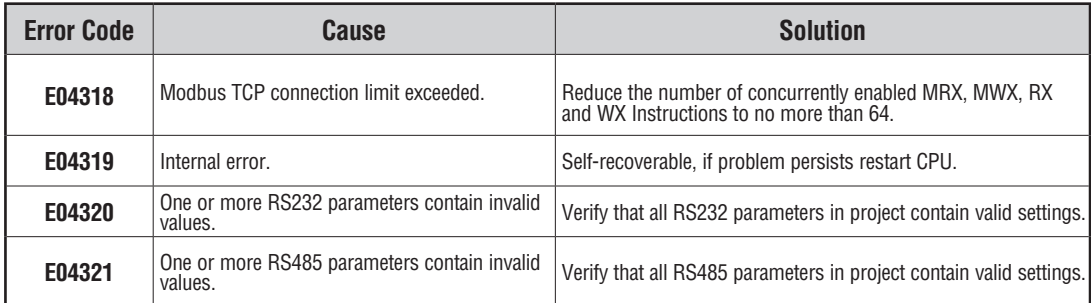

#### **Project Error Messages**

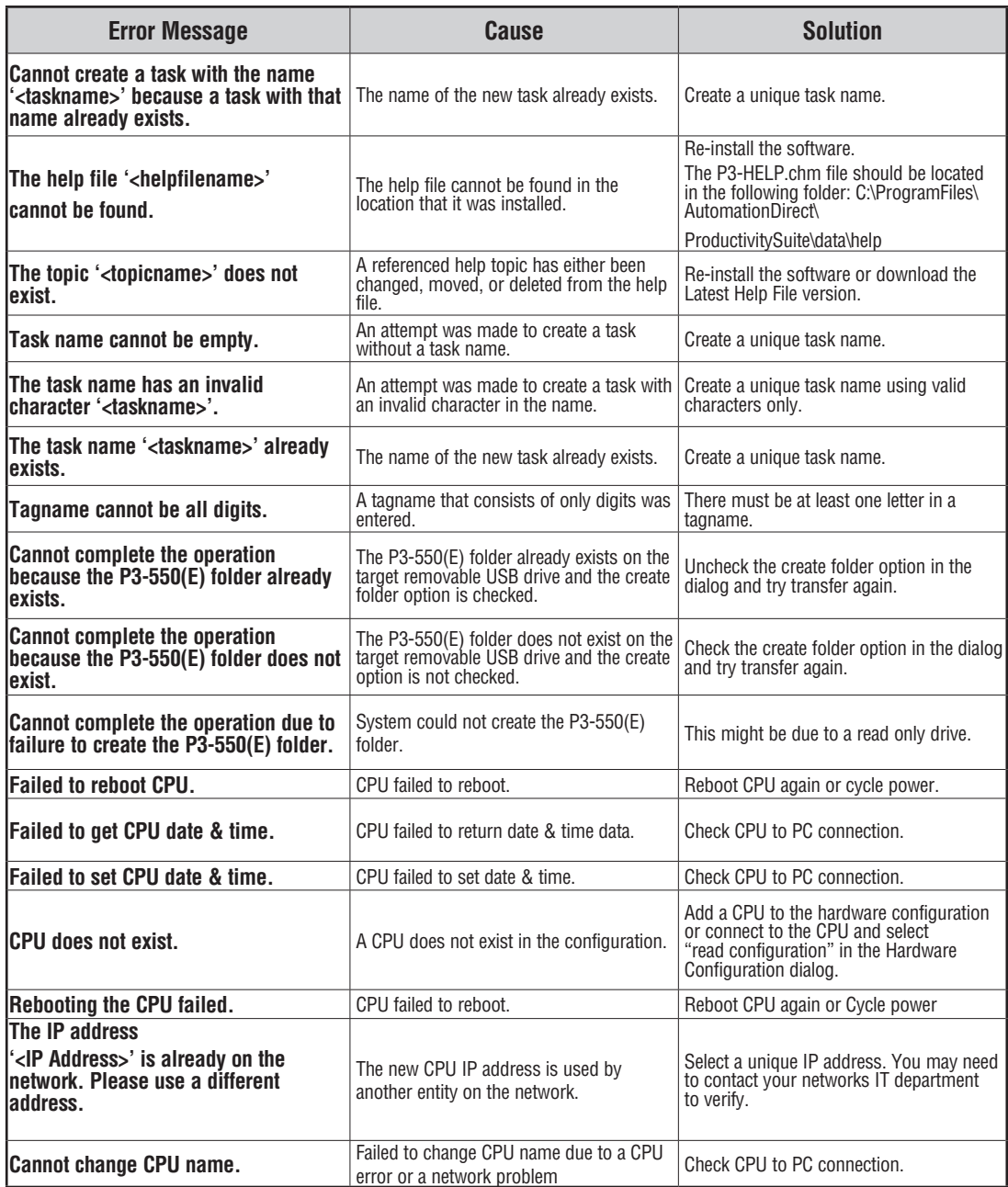

**B–8 Productivity** 2000; Hardware User Manual, 4th Edition, Rev. C

#### **Project Error Messages - Continued**

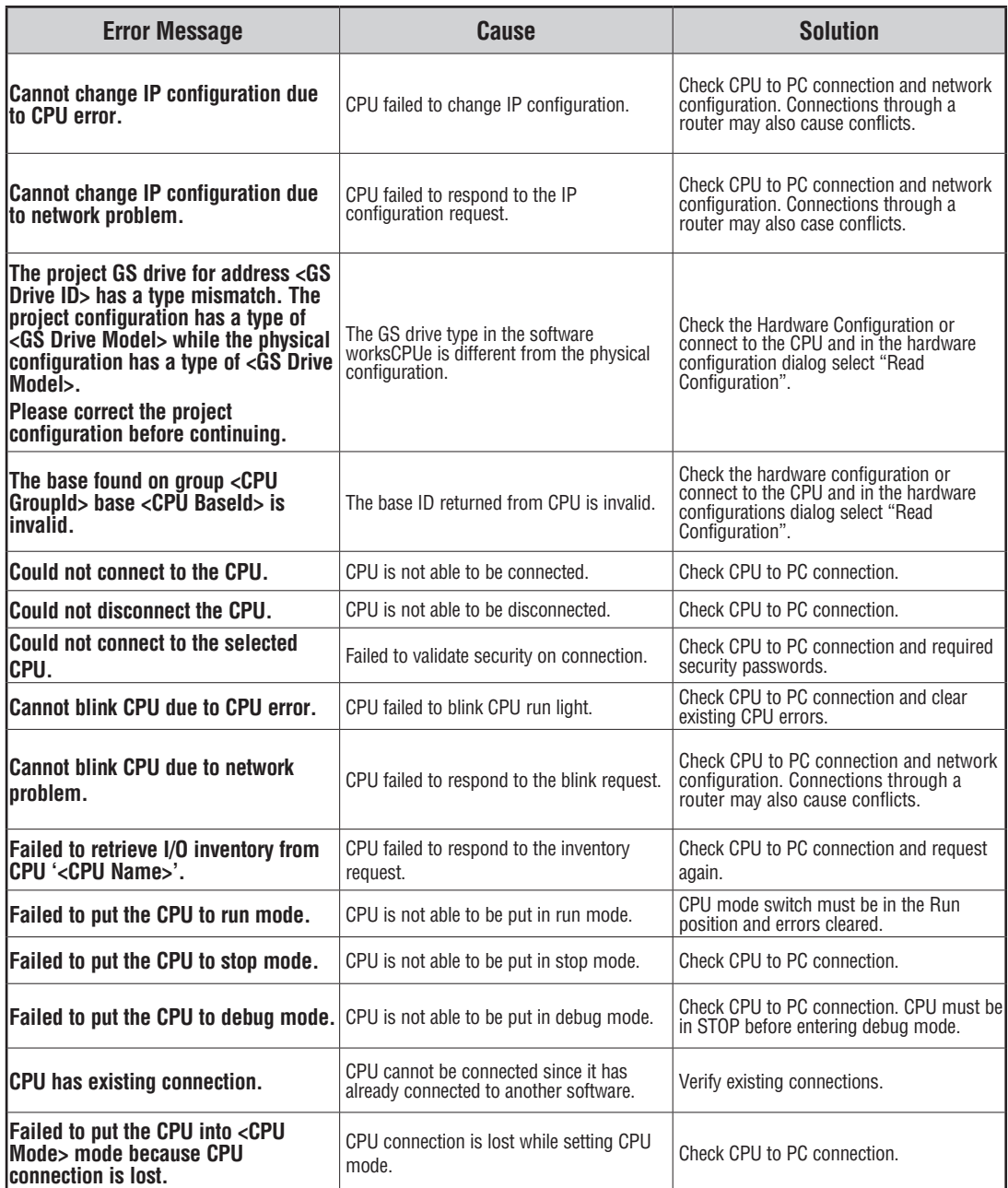

# **Project Error Messages - Continued**

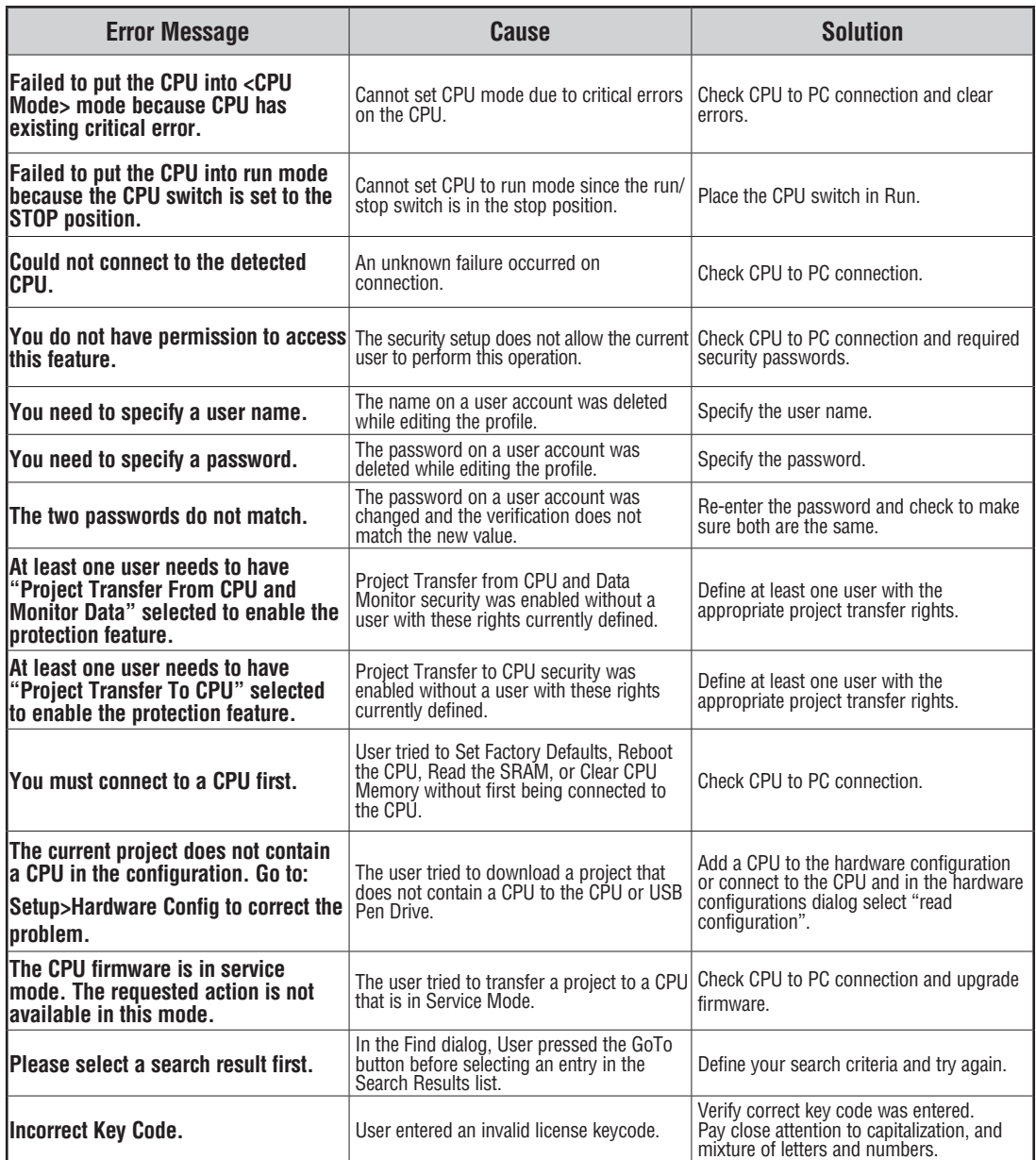

#### **Project Error Messages - Continued**

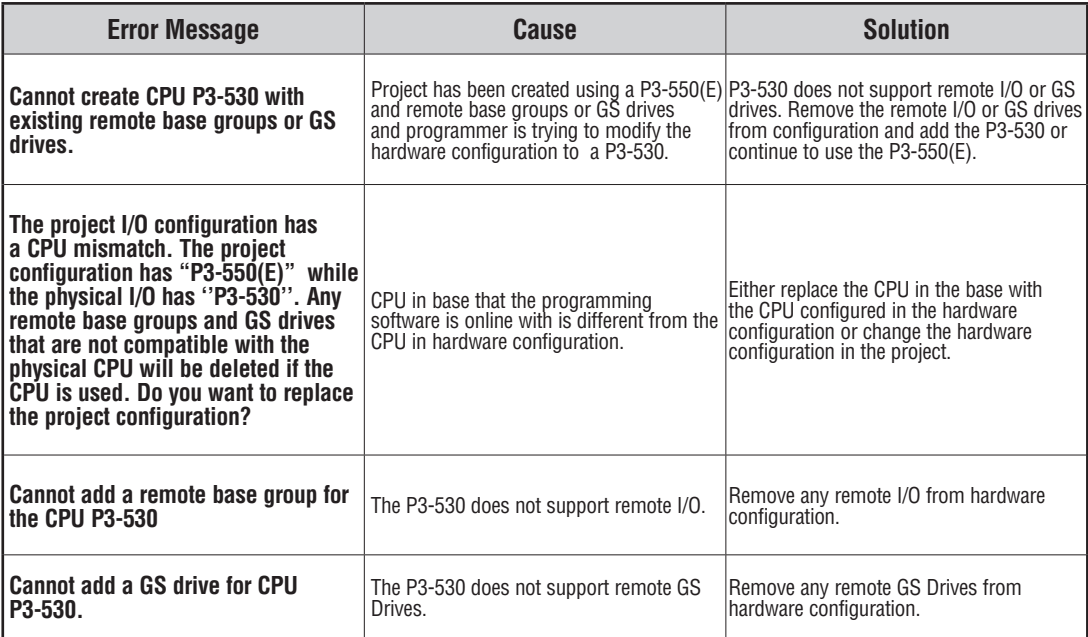

**Notes**

**B**